# Money Back Guarantee

Vendor:IBM

Exam Code:C2020-702

Exam Name: IBM Cognos TM1 10.1 Developer

Version:Demo

#### **QUESTION 1**

You have three elements (A, B, and C) of a dimension in a public subset called THE\_SUB. You want to address them in an Area Definition in a rule.

Which syntax should you use?

A. [{\\'A\\', \\'B\\' , \\'CV}]

- B. [{THE\_SUB\\'\}]
- C. [\\'THE\_SUB\\']
- D. [A\\'.\\'B\\'.\\'C]

Correct Answer: A

#### **QUESTION 2**

Which two statements are true about spreading in TM1? (Choose two.)

- A. Spreading is often performed on a single dimension without involving a cube.
- B. The extend option under spreading allows spreading in more than one direction (e.g., right and up) as one operation.
- C. With spreading, there is only one update action allowed: replace.
- D. Spreading can be used to populate a cube with test data.

Correct Answer: BD

#### **QUESTION 3**

Which statement is true about cube properties?

- A. The cube properties cube includes a list of all dimensions in the cube.
- B. Cube properties are held in the system cube named \}CubeProperties using the dimension \} CubeProperties.
- C. The cube properties cube is visible and accessible to all users.
- D. The cube properties cube includes a list of all the views associated with the cube.

#### Correct Answer: B

#### **QUESTION 4**

You execute a number of Turbolntegrator processes as part of a chore using the ExecuteProcess function but errors result. Upon reviewing the log files, inadequate information about the errors exist.

What is the debugging strategy?

A. Send comments to a log file with ASCIIOUTPUT function.

- B. Turn on cube logging.
- C. Use the SetChoreVerboseMessages function.
- D. Send comments to a log file with TEXTOUTPUT function.

Correct Answer: C

#### **QUESTION 5**

Which two statements are true about predefined administrator groups? (Choose two.)

- A. Members in the DataAdmin group can create processes.
- B. Members in the SecurityAdmin group can view all cube data in read-only mode.
- C. Members in the DataAdmin group can view all security settings in read-only mode
- D. Members in the SecurityAdmin can create rules to manage security.

Correct Answer: AC

#### **QUESTION 6**

All items are in the same dimension and performance is of the highest priority.

How do you calculate the difference between item A and item B, and then store the result in item C?

- A. Define C as sibling of A and B, and a rule [\\'C\\']=N:[\\'A\\']-[\\'B\\'];.
- B. Define C as consolidation of A and B, B with a weight of-1.
- C. Define C as consolidation of A and B2, and a rule [\\'B2\\']=N:-[\\'B\\'];.
- D. Define C as consolidation of A and B, and a rule [//C/] = C: [//A/]-[//B/]:.

Correct Answer: B

#### **QUESTION 7**

You want to export only user-entered non-zero numeric values from a cube. Which three view manipulation functions are required? (Choose three.)

- A. ViewExtractSkipZeroesSet (exclude zero/null values in export)
- B. ViewExtractSkipRuleValuesSet (exclude rule calculated values in export)

- C. ViewExtractSkipStringSet (exclude string values in export)
- D. ViewExtractSkipCalcsSet (exclude consolidated values in export)
- E. ViewExtractSkipLevelZero (exclude leaf level values in export)

Correct Answer: ABD

#### **QUESTION 8**

You are asked to use Performance Modeler to Transfer a cube. The target cube already exists in the target system but the source cube contains an additional dimension.

What happens to the target cube and its data?

- A. The additional dimension is added and the existing data is deleted.
- B. The additional dimension is added and the existing data is placed in the first leaf of the new dimension.
- C. The additional dimension is added and the existing data is propagated across all leaves of the new dimension.
- D. The additional dimension is not added and the existing data remains in place.

#### Correct Answer: B

#### **QUESTION 9**

- A customer is using TM1 subsets.
- Which two statements are true? (Choose two.)
- A. There are three types of subsets: conventional, static, and dynamic.
- B. There are only two access-types for subsets: private and public.
- C. In TM1, there is a notion of a default subset that will appear in the system default view
- D. Subsets can only contain leaf-level elements.

#### Correct Answer: BC

#### **QUESTION 10**

The Rule Tracer can be used with which TM1 interface?

- A. TM1 Slice Worksheets
- B. TM1 Cube Viewer
- C. TM1 Web View

#### D. TM1 In-Spreadsheet Browser

Correct Answer: B

#### **QUESTION 11**

If vOriginalDate = July 27, and you require vNewDate = Jul2012, which syntax is appropriate to complete this task?

- A. vNewDate=SUBST(vOriginalDate,3,3) | \\'2012\\';
- B. vNewDate=SUBST(vOriginalDate,3,3) and \\'2012\\';
- C. vOriginalDate=SUBST(vNewDate,3,3) and \\'2012\\';
- D. vNewDate=SUBST(vOriginalDate,3,3) + \\'2012\\';

Correct Answer: A

#### **QUESTION 12**

A new member is added to a dimension called Products which is used in a cube called Sales. What information is recorded in the audit log?

- A. A change to the total number of members in the Products dimension
- B. A change to the size of the Sales cube
- C. A change to the last updated time of the Products dimension
- D. The name of the new member

Correct Answer: C

To Read the Whole Q&As, please purchase the Complete Version from Our website.

## Try our product !

100% Guaranteed Success

100% Money Back Guarantee

365 Days Free Update

Instant Download After Purchase

24x7 Customer Support

Average 99.9% Success Rate

More than 800,000 Satisfied Customers Worldwide

Multi-Platform capabilities - Windows, Mac, Android, iPhone, iPod, iPad, Kindle

### **Need Help**

Please provide as much detail as possible so we can best assist you. To update a previously submitted ticket:

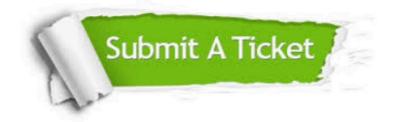

One Year Free Update

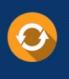

Free update is available within One Year after your purchase. After One Year, you will get 50% discounts for updating. And we are proud to boast a 24/7 efficient Customer Support system via Email.

#### Money Back Guarantee To ensure that you are spending on

100%

quality products, we provide 100% money back guarantee for 30 days from the date of purchase.

#### Security & Privacy We respect customer priva

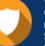

We respect customer privacy. We use McAfee's security service to provide you with utmost security for your personal information & peace of mind.

Any charges made through this site will appear as Global Simulators Limited. All trademarks are the property of their respective owners.